### Unoptimized

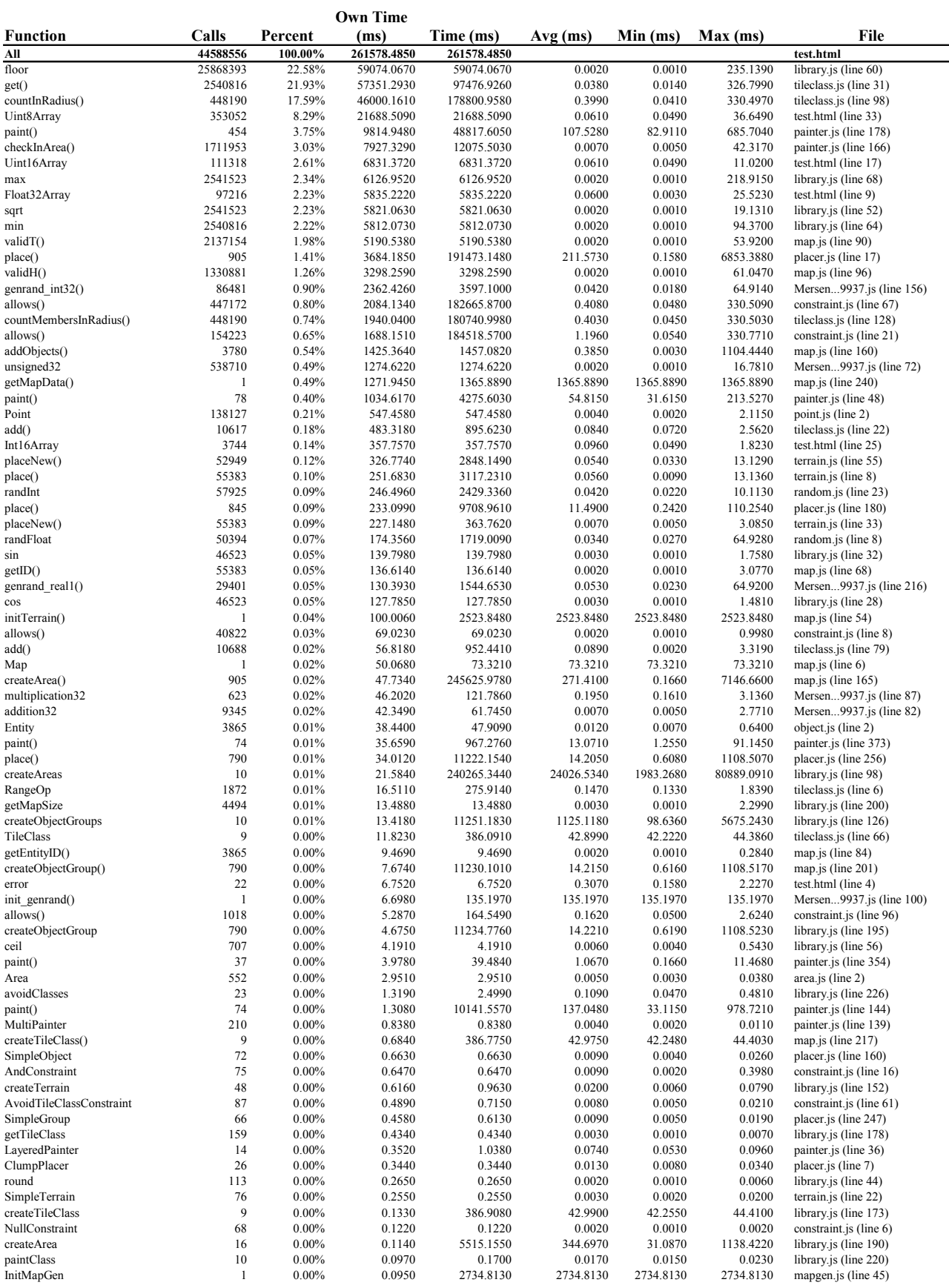

Page 1

### Unoptimized

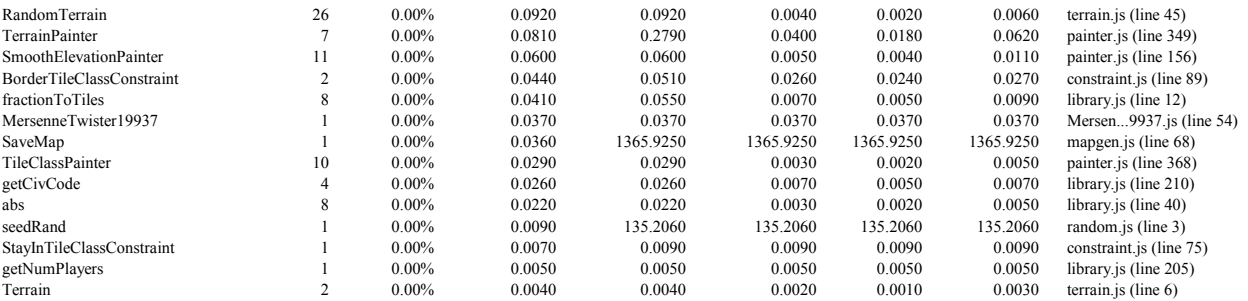

## Map Generation Function Calls

Unoptimized - FireFox 3.6.11

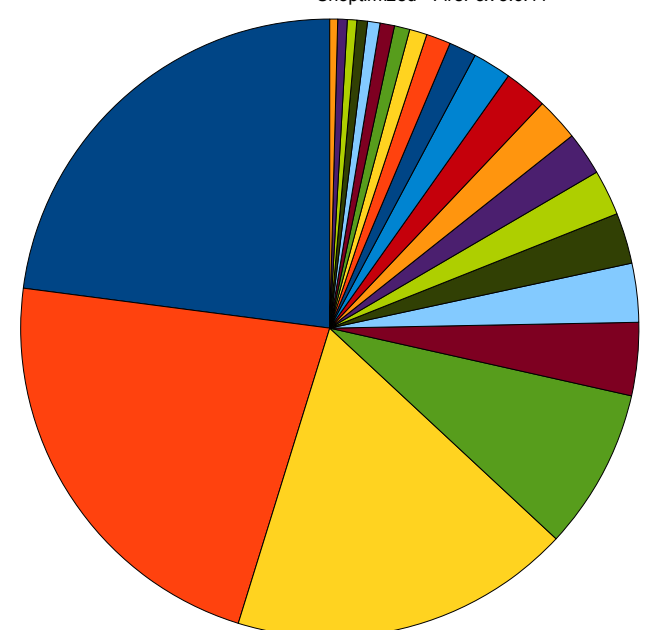

floor<br>get()<br>get()<br>countinRadius()<br>Uint8Array<br>paint()<br>Uint16Array<br>max<br>FlootAray<br>max<br>paint()<br>allow s()<br>countimershand\_int32()<br>allow s()<br>countinemershand\_int32()<br>allow s()<br>addObjects()<br>addObjects()<br>addObjects()<br>paint()<br>paint

### Optimized #1

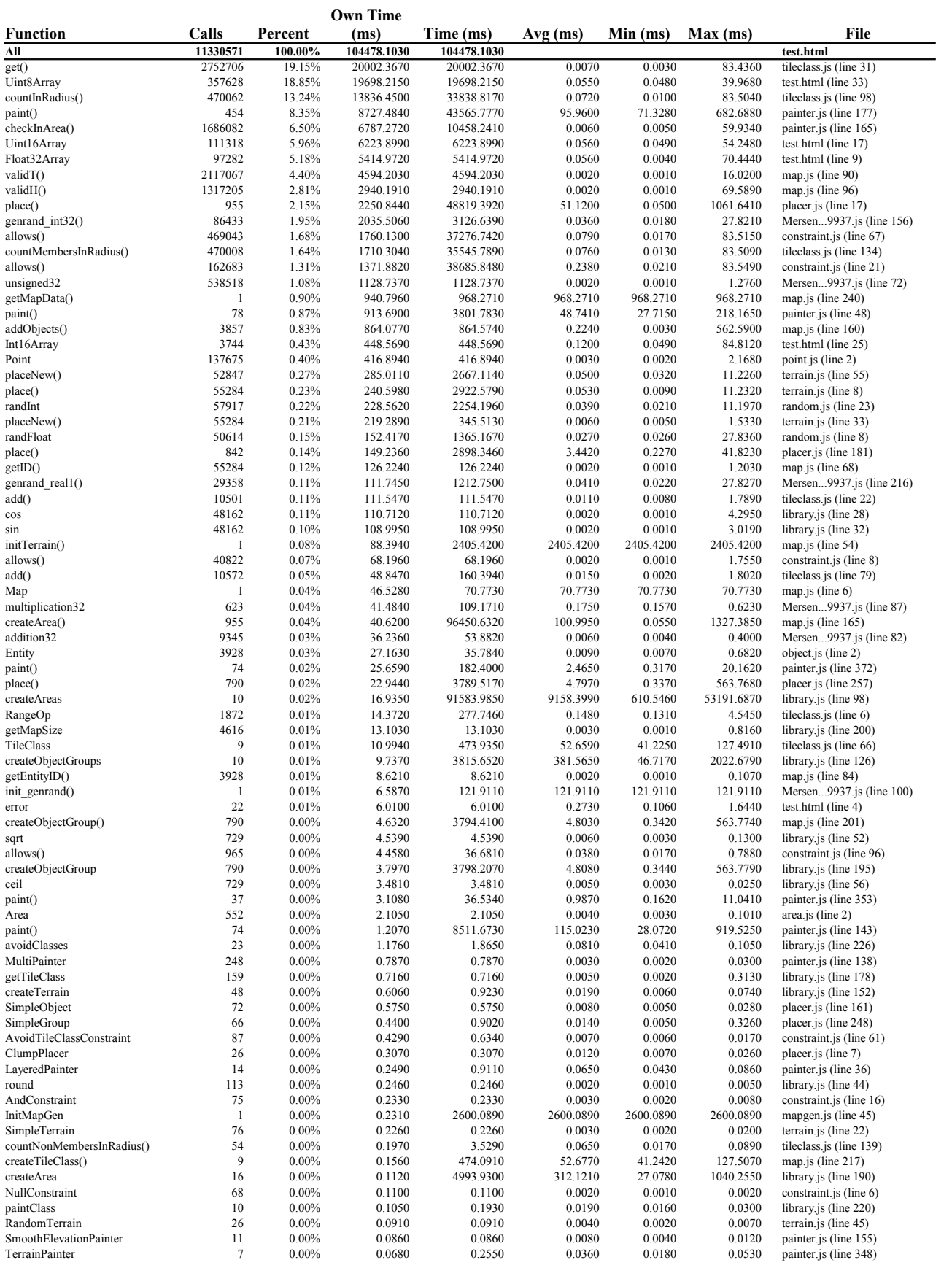

### Optimized #1

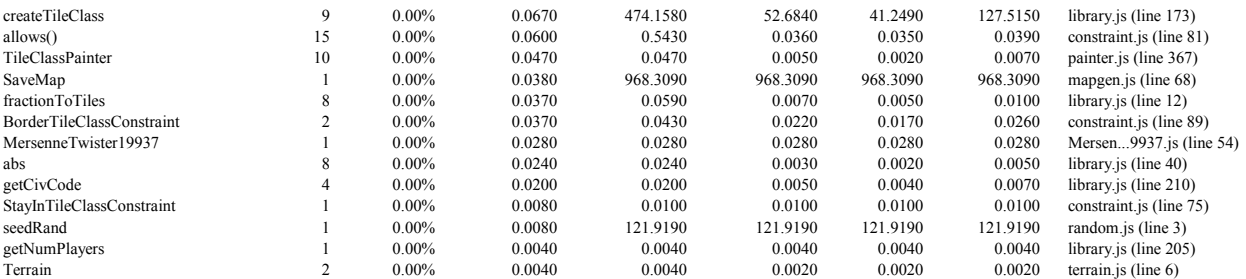

# Map Generation Function Calls

Optimized - FireFox 3.6.11

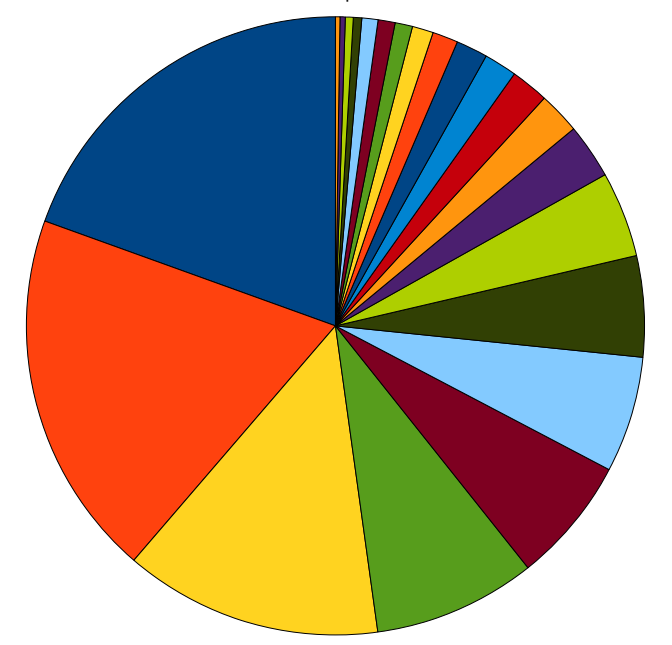

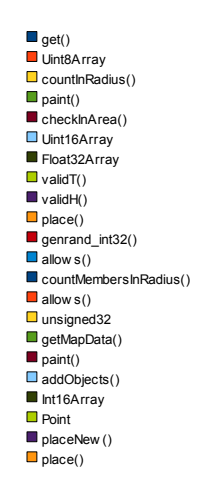